## SAP ABAP table /AIN/AIL\_PRINT\_CO\_STR {AutomaticIdentificationLabel Print Confirmation Data Type}

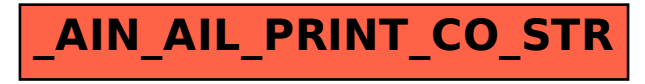